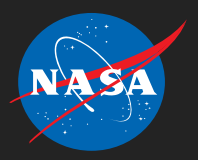

Application of Design of Experiments and Surrogate Modeling within the NASA Advanced Concepts Office, Earth-to-Orbit Design Process

AIAA SPACE 2016 September 13 – 16

Mathew R. Zwack, Patrick D. Dees *Jacobs ESSSA Group*

James B. Holt *NASA, George C. Marshall Space Flight Center*

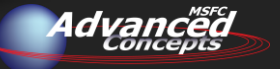

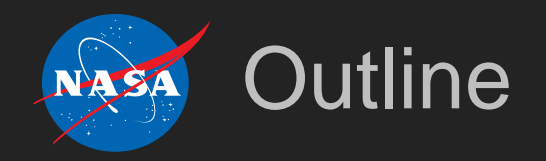

- 1. Introduction
- 2. Current Design Process and Tools
- 3. Design Process Augmentation
- 4. Example Problem

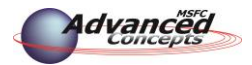

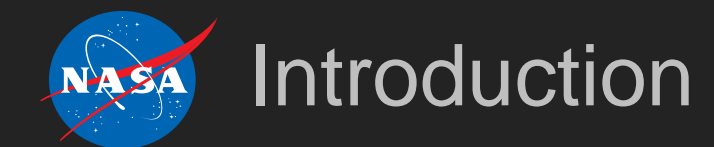

◆ Decisions made during early conceptual design can have a profound impact on life-cycle cost (LCC)

- ◆ Widely accepted that nearly 80% of LCC is committed
- ◆ Decisions made during early design must be well informed
- ◆ Advanced Concepts Office (ACO) at Marshall Space Flight Center aids in decision making for launch vehicles
	- ◆ Provides rapid turnaround pre-phase A and phase A studies
	- ◆ Provides customer with preliminary vehicle sizing information, vehicle feasibility, and expected performance

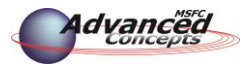

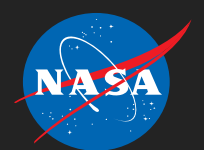

## ACO Design Process and Tools

◆ ACO toolset consists of three primary tools for launch vehicle design

- **INTegrated ROcket Sizing (INTROS):** Excel based tool utilizing MERs derived from historical vehicles to estimate system/sub-system masses
- **Launch Vehicle Analysis (LVA):** Visual Basic tool for structural mass estimation using direct solution methods
- **Program to Optimize Simulated Trajectories (POST):** Legacy code using direct shooting method to approximate the control function for an optimal trajectory

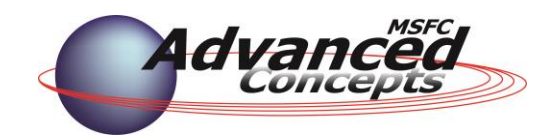

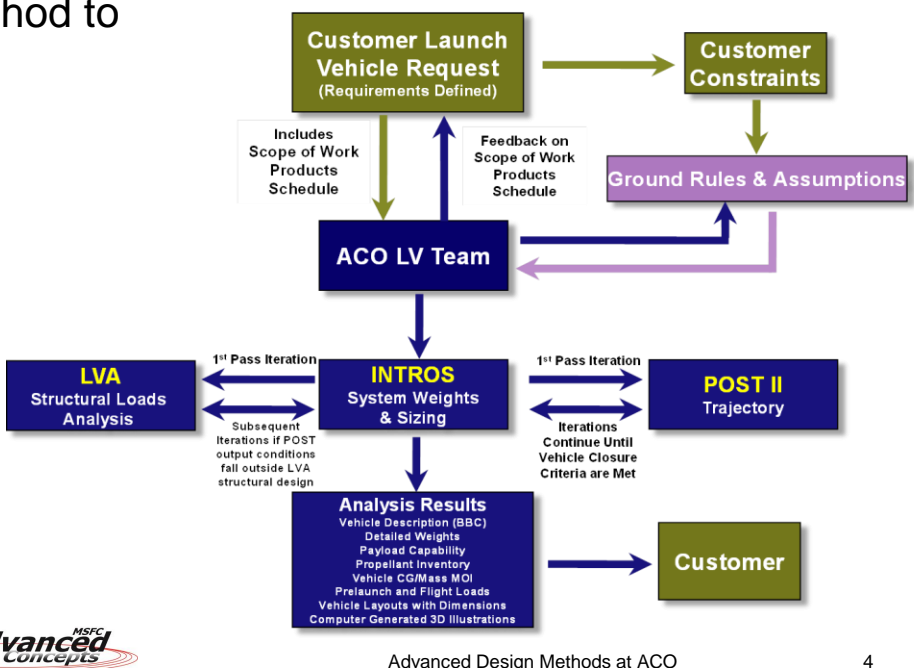

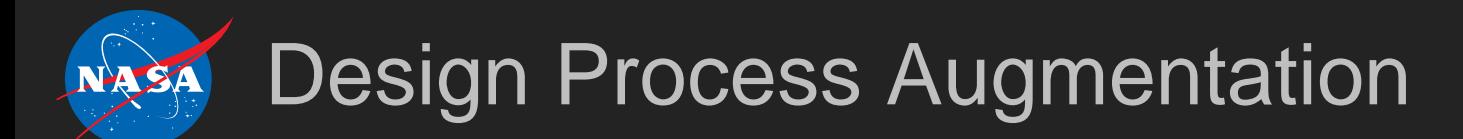

- ◆ Current design process is well suited for rapid turnaround trades that only require a handful of cases
- Analyst availability prohibitive for full design space exploration

**Augmentation of current ACO process was desired in order to provide the customer with more information for decision making during early design**

- Additional information includes:
	- Vehicle performance sensitivities
	- ◆ Broad vehicle architecture trades
	- ◆ Technology assessment

**Providing such information requires large increase in case throughput!**

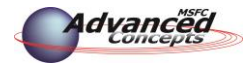

# Design Process Augmentation

◆ Case throughput first improved via automation of design tools

- ◆ All automation achieved using Python
- ◆ INTROS and LVA integrated together
- ◆ POST automated separately

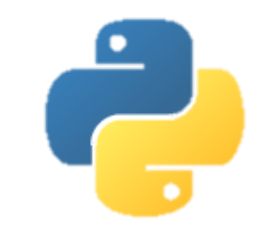

- ◆ Tool automation ultimately enables execution of Design of Experiments (DOE) for the purpose of fitting surrogate models
- Surrogate models used to implement sensitivity analyses, trade space exploration, technology assessment, etc.

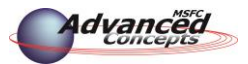

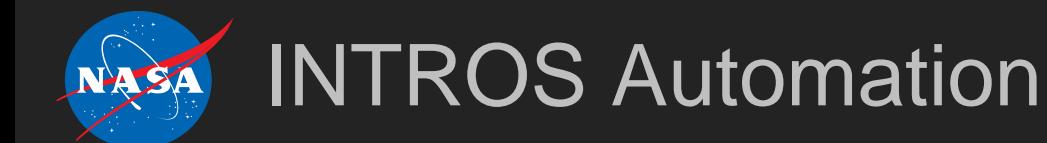

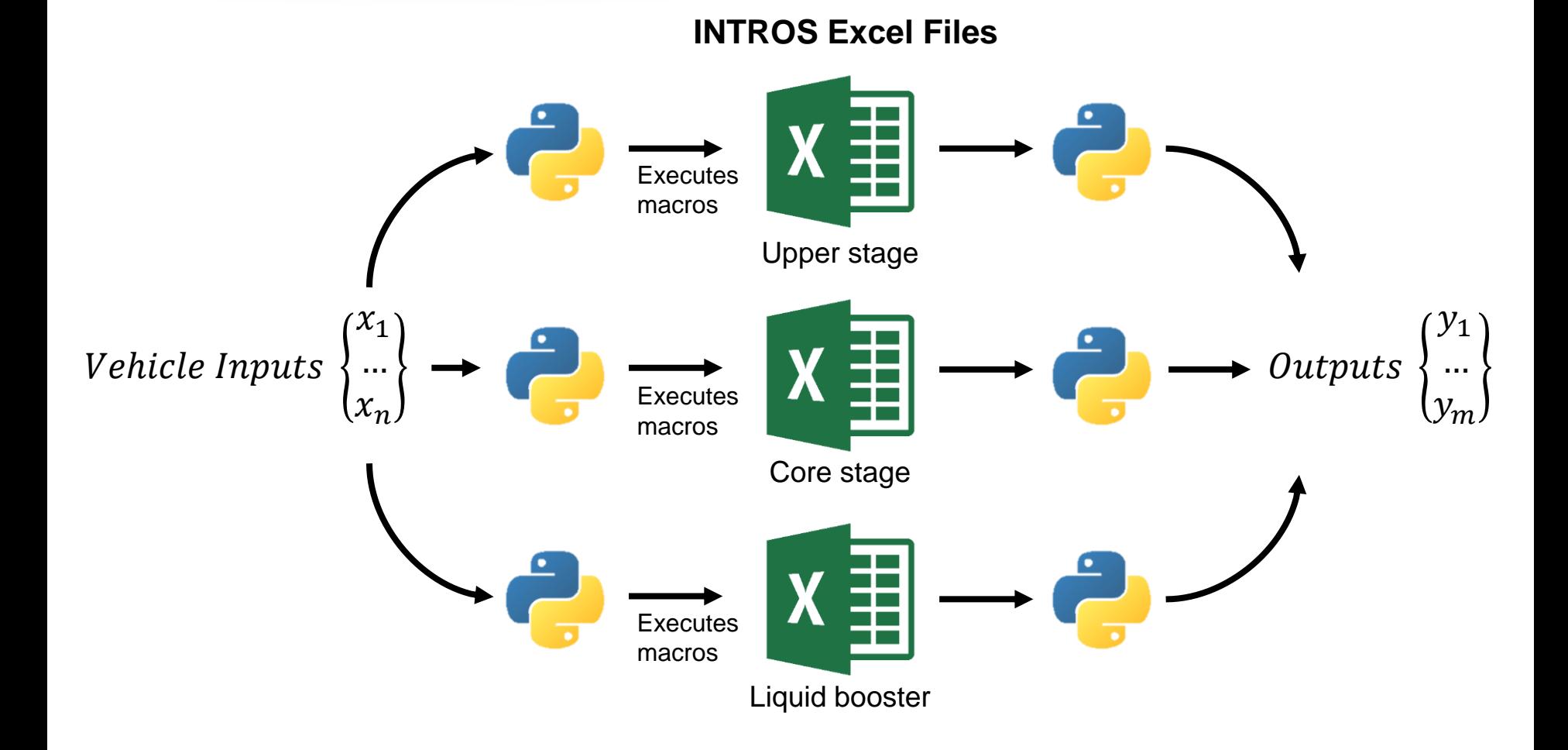

### National Aeronautics and Space Administration

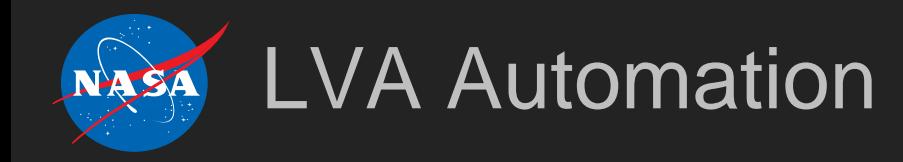

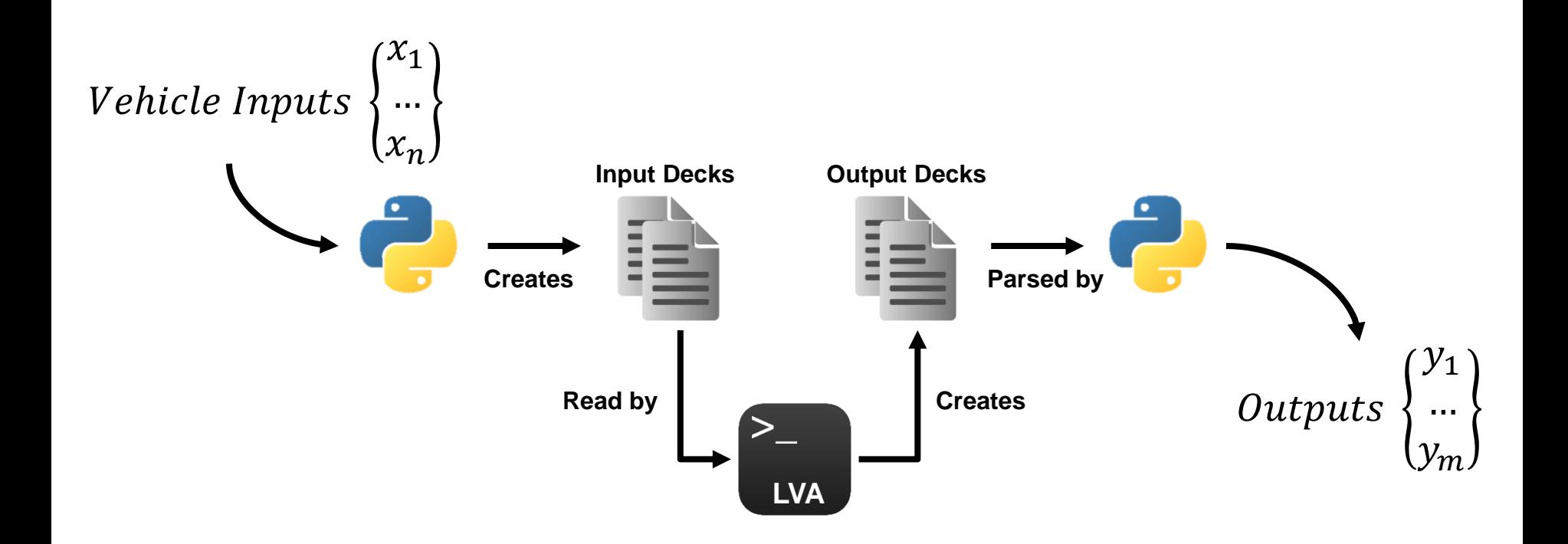

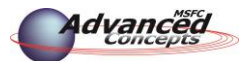

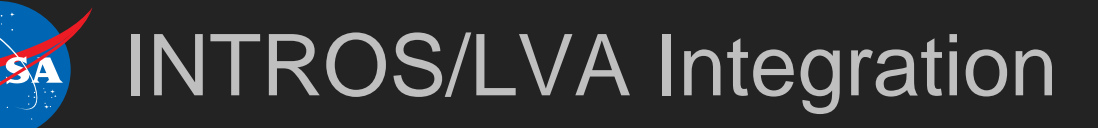

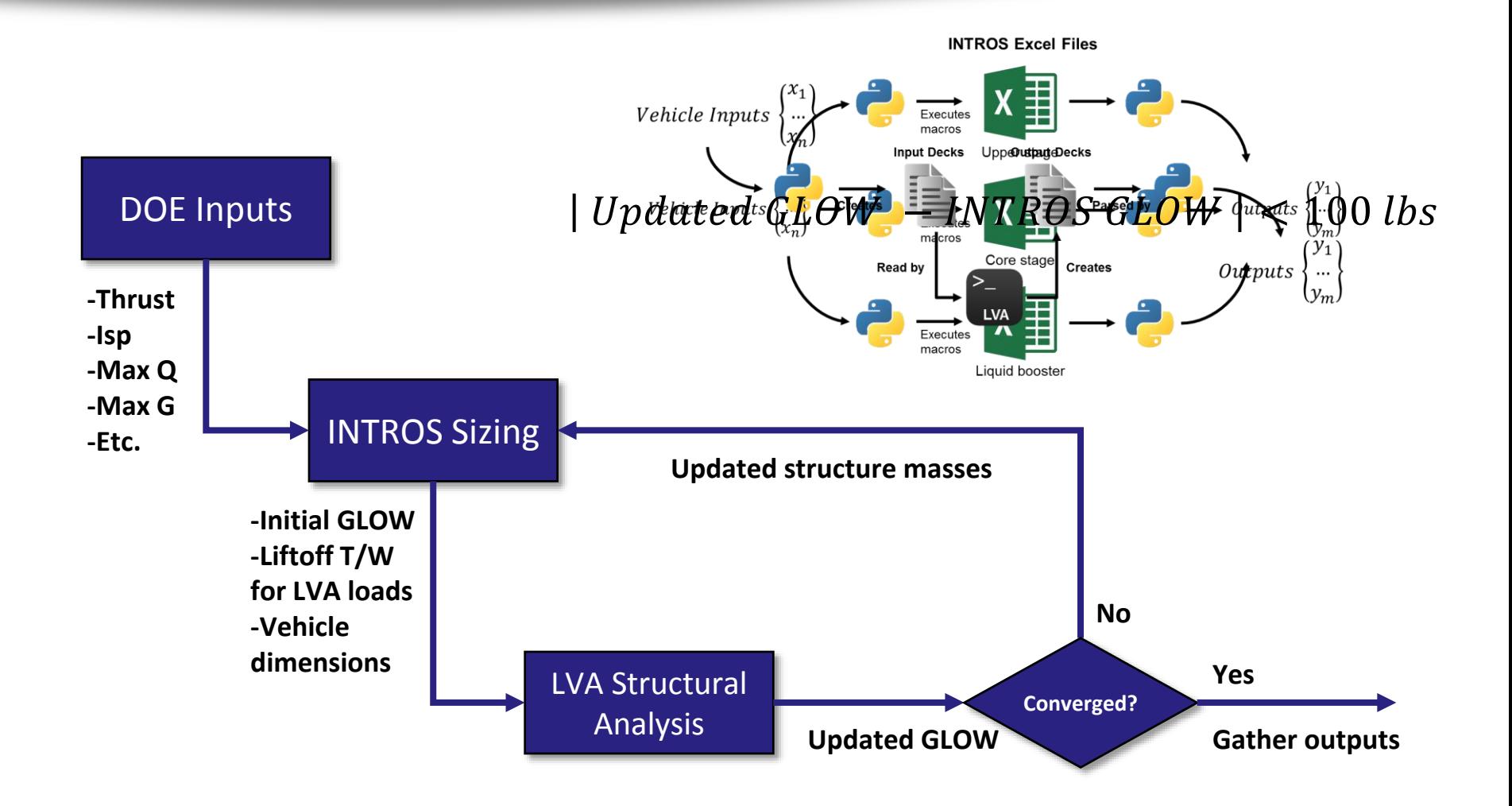

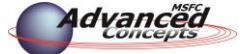

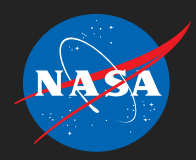

# Automated Design Process

- 1. Develop ground rules and assumptions
	- Vehicle architecture
	- Customer requirements and constraints
	- Trades of interest
- 2. Develop INTROS/LVA DOE inputs and ranges
	- Identify desired DOE variables
	- Develop ranges to capture trades of interest
- 3. Run screening DOE to determine mass ranges for POST DOE
	- Matches INTROS/LVA mass output ranges with input ranges
	- Ensures proper integration of surrogate models

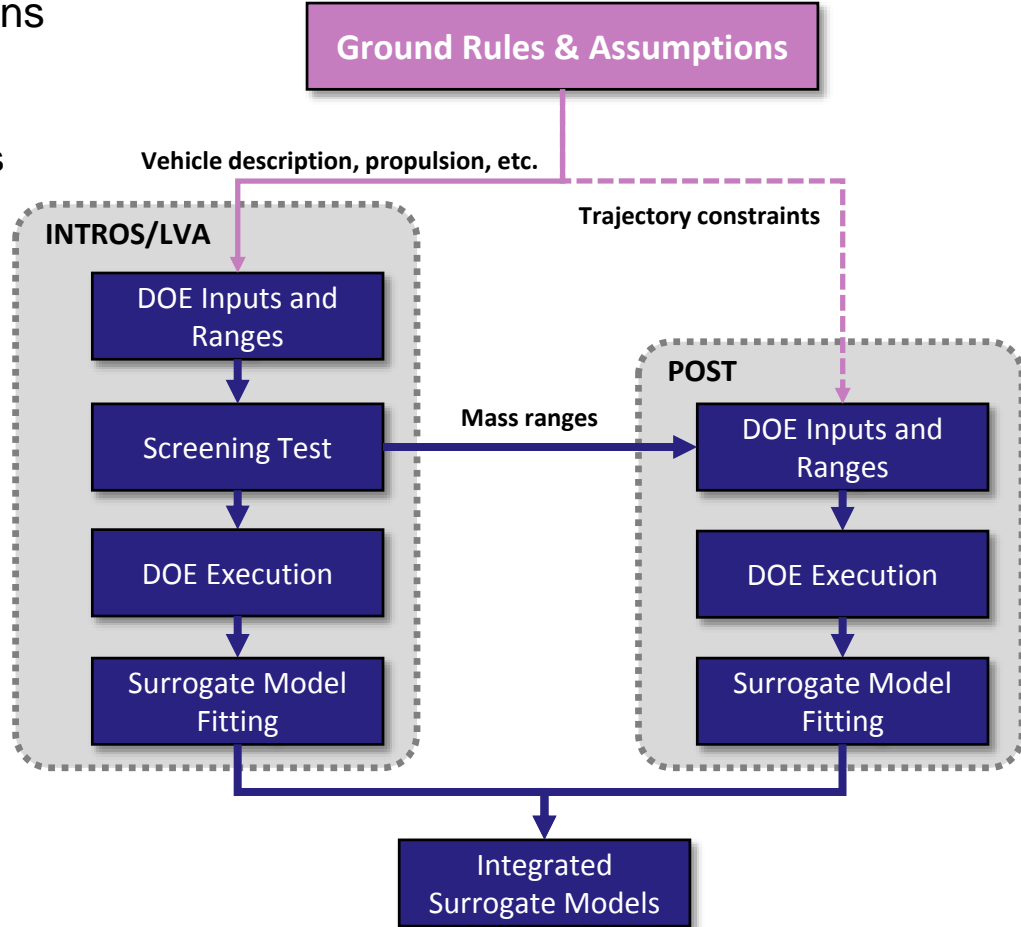

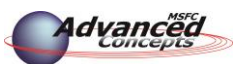

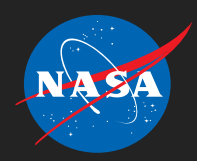

# Automated Design Process

### 4. Execute INTROS/LVA and POST DOEs

- ◆ Separation of tools allows for simultaneous execution
- INTROS/LVA can complete 7,200 cases in 16 hours
- ◆ POST can complete 2,500 cases in 2 hours
- 5. Fit surrogate models
	- Fit vehicle masses from INTROS/LVA
	- Fit payload mass delivered from POST
- 6. Integrate surrogate models
	- ◆ Connect surrogate models within JMP software
	- Perform analysis and create visualizations for delivery to customer

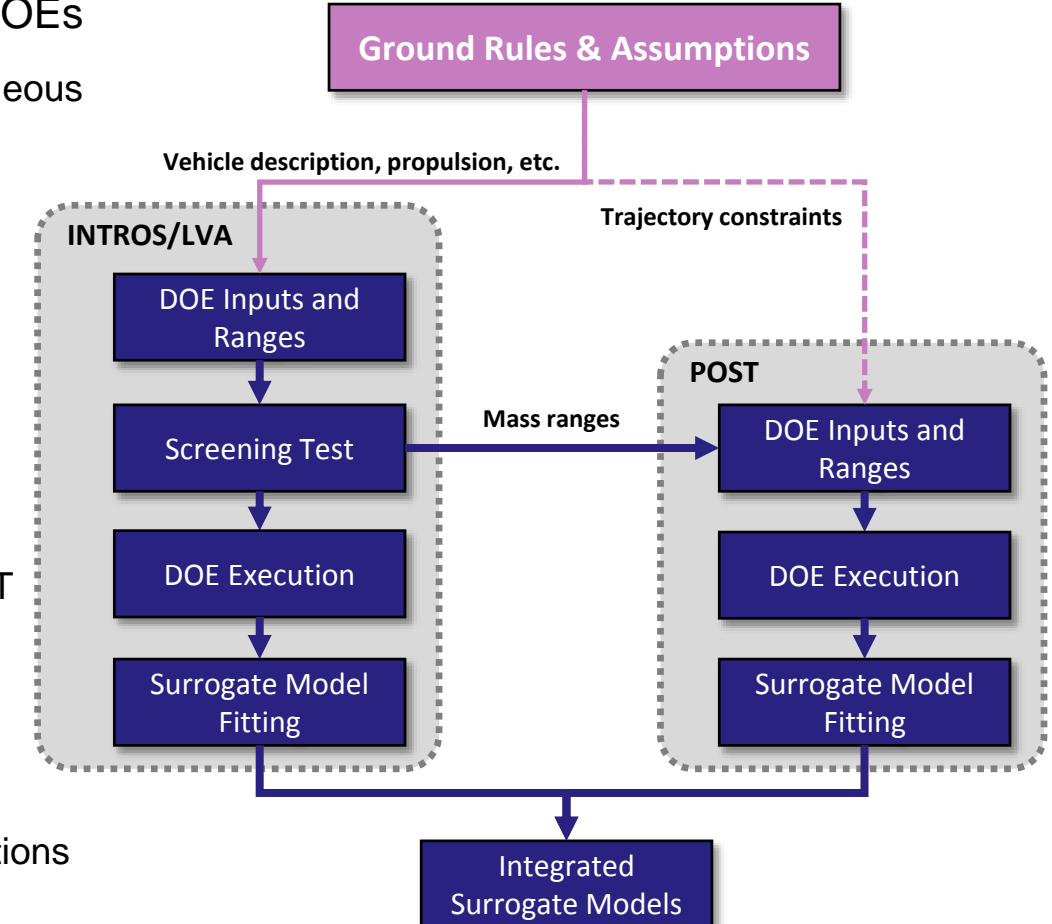

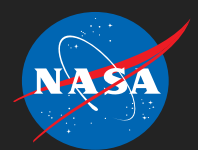

### Example Problem: DOE

- ◆ Assume two-stage vehicle with solid boosters
- Trades will focus on design of upper stage
	- $\rightarrow$  Propellant loading of the stage
	- ◆ Engine parameters
- Trades incorporated into INTROS/LVA DOE
- POST DOE includes vehicle masses from **INTROS/LVA**

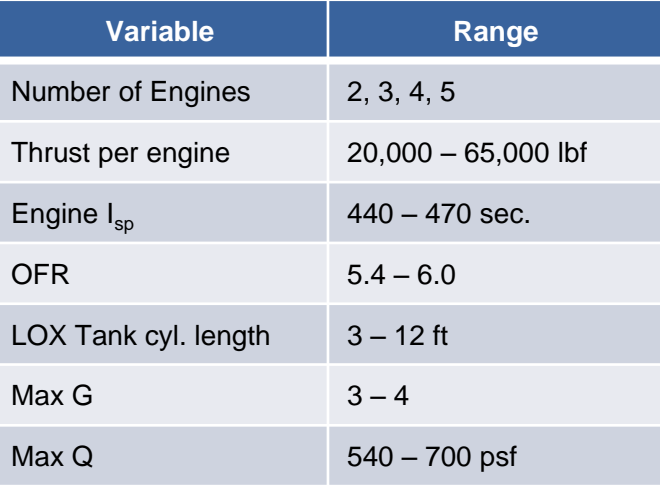

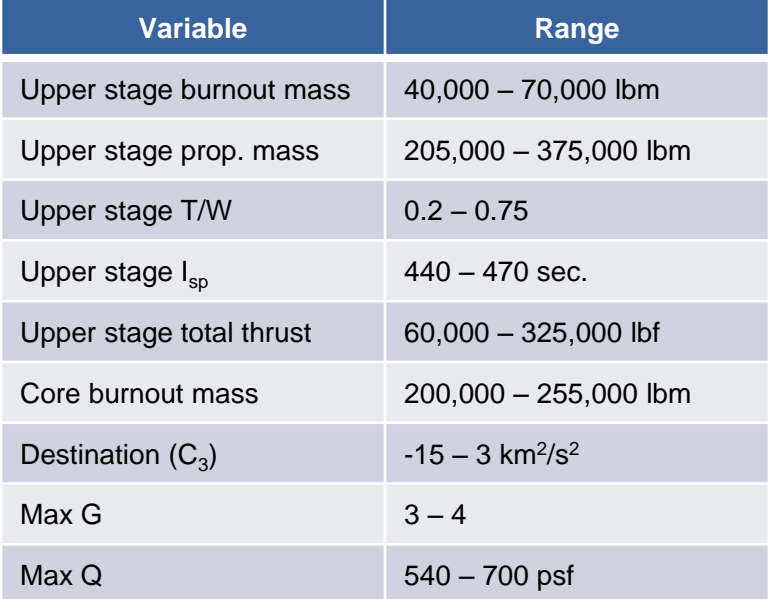

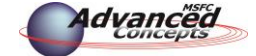

### Example Problem: Surrogate Modeling

- ◆ Surrogate model fitting performed in JMP
	- Response surface equations (RSE)
	- Stepwise regression
- ◆ Goodness-of-fit testing
	- ◆ Residual-by-predicted and actual-by-predicted plots
	- $\triangle$  R<sup>2</sup> and Root Mean Squared Error (RMSE)
	- ◆ Percent error distribution

$$
R = \beta_0 + \sum_{i=1}^{n} \beta_i x_i + \sum_{i=1}^{n-1} \sum_{j=i+1}^{n} \beta_{ij} x_i x_j + \sum_{i=1}^{n} \beta_{ii} x_i^2 + \varepsilon
$$

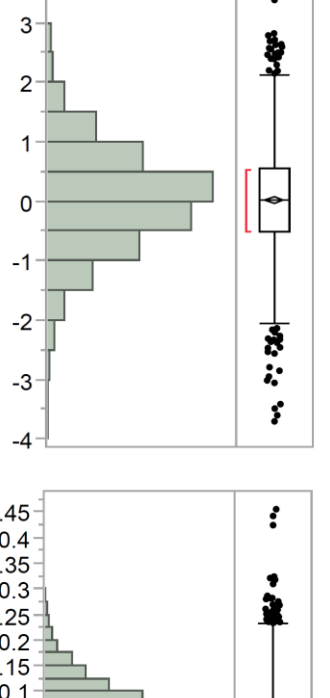

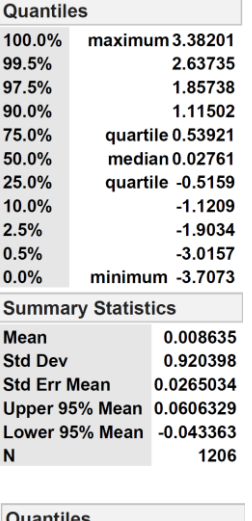

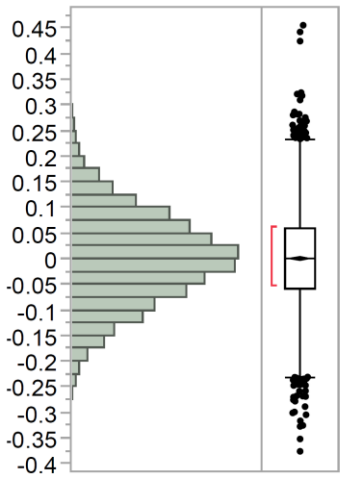

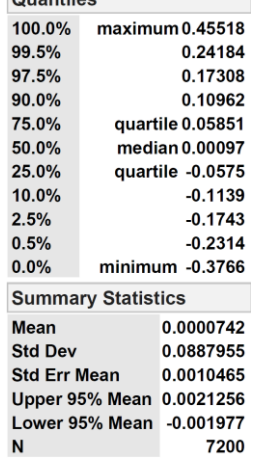

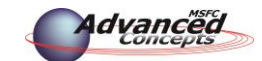

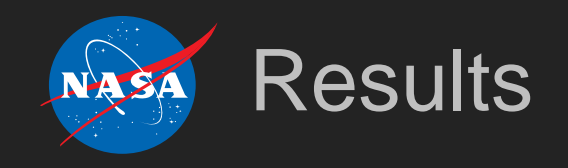

### ◆ POST and INTROS/LVA surrogates are combined within JMP

JMP "Profiler" is used as a standard visualization of the integrated surrogate models

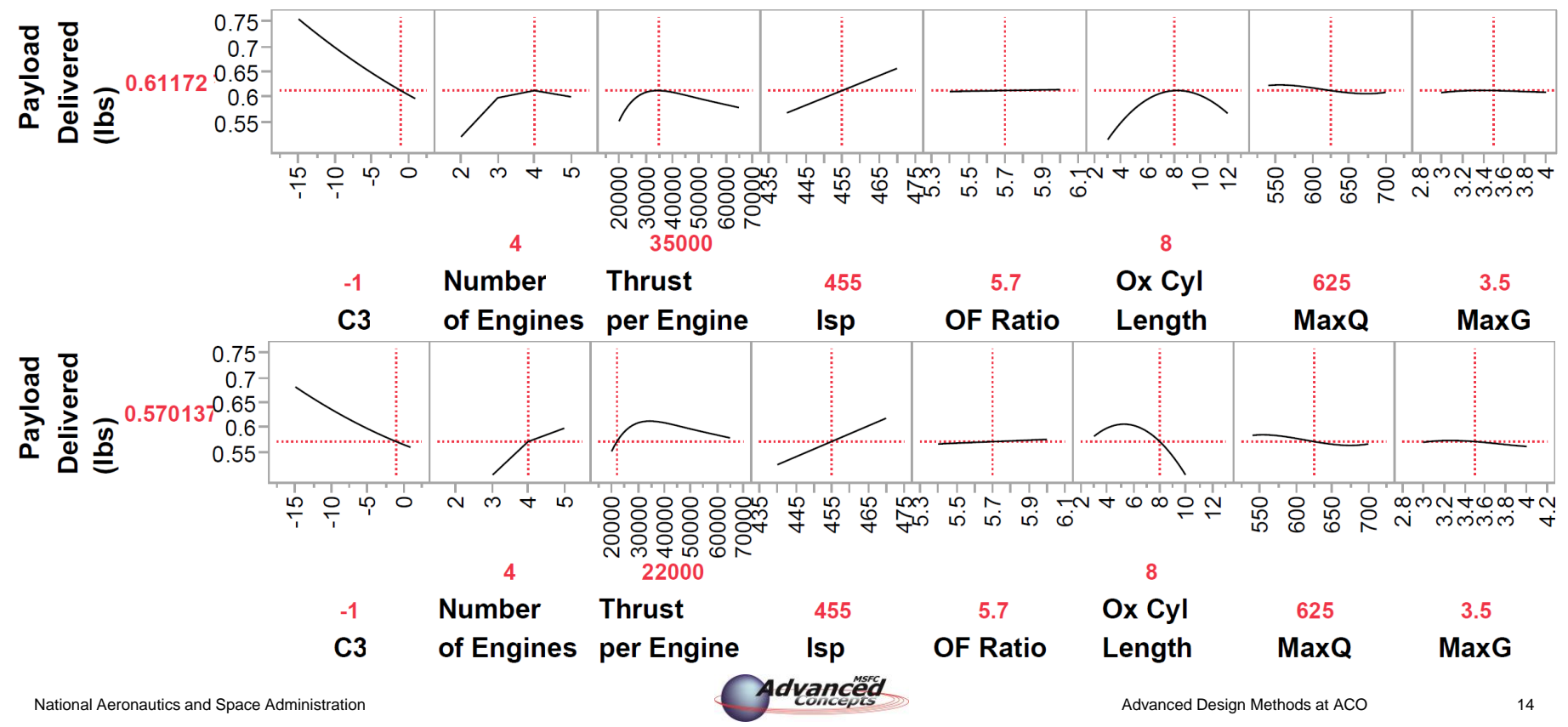

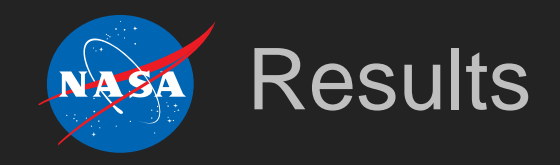

◆ Profiler also provides capability to perform Monte Carlo simulation, which can enable:

- $\bullet$  Inverse design
- Probabilistic design
- Risk assessment
- ◆ Technology assessment

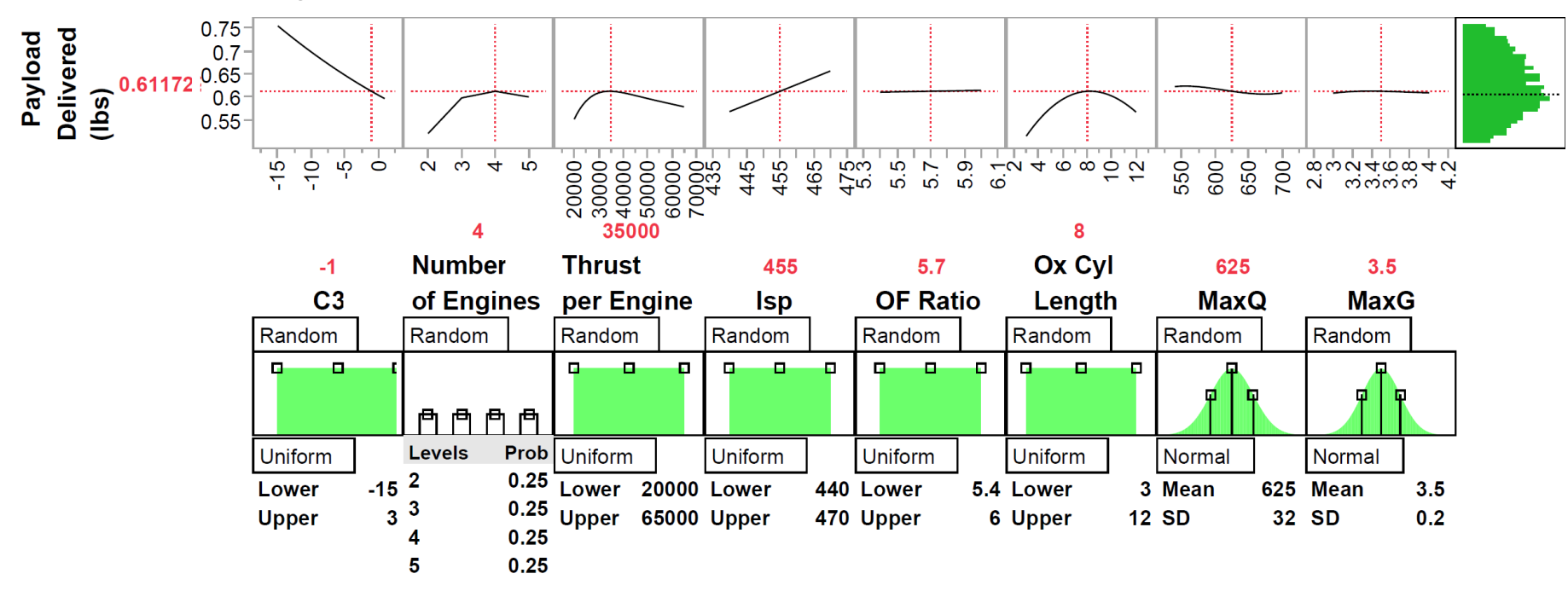

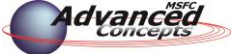

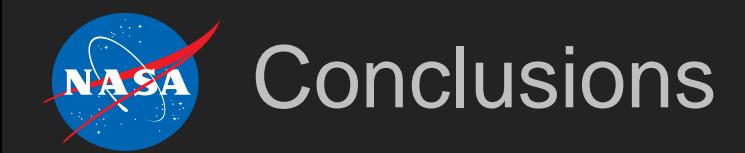

### ◆ ACO launch vehicle design process successfully augmented

- ◆ Automated design tools to improve case throughput
- ◆ Integrated INTROS and LVA tools
- ◆ Developed process for application of DOE and surrogate modeling to enable trade space exploration

**Automated process can ultimately be used to provide customer with vast amount of information for use in decision making during early conceptual design**

**Questions?**

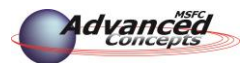

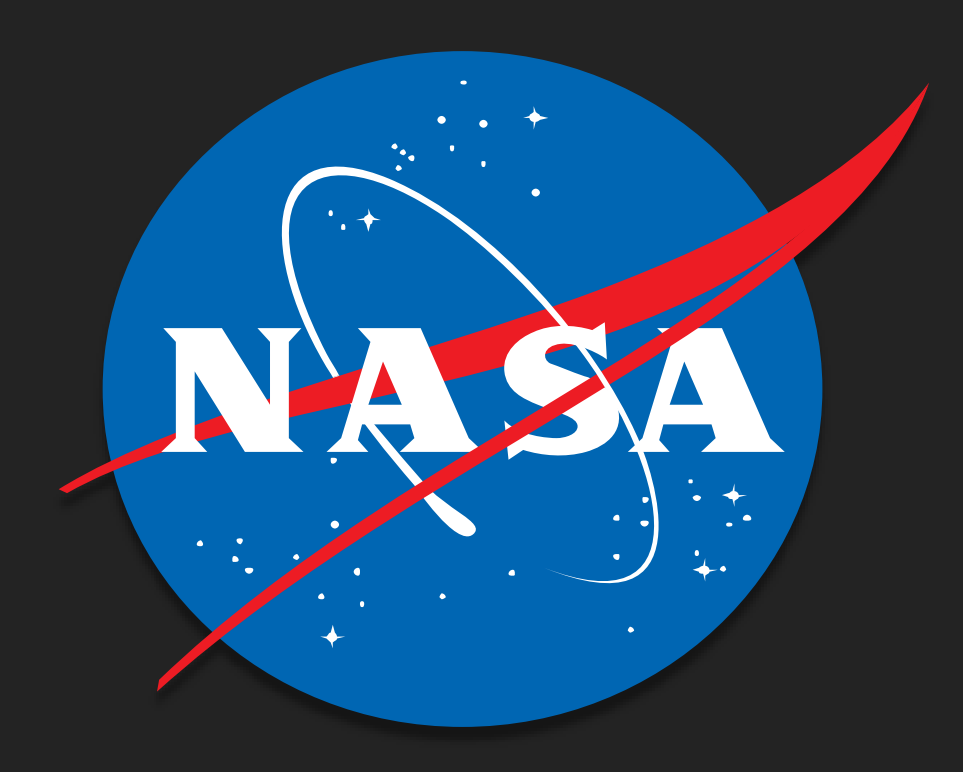

17